# DataFlex 2015 - 18.1.45.11

# Release Notes - Please Read Carefully

### Critical Information

### You must have Microsoft Internet Explorer 8 (or higher) and the Microsoft Internet Information Services (IIS) installed on your machine to enable all the capabilities of DataFlex 2015.

#### Important Information for Existing DataFlex Users:

- 1 DataFlex 2015 18.1 uses different DLL component naming and/or a completely separate registry branch from DataFlex 18.0 (and earlier). You may install and use DataFlex 2015 - 18.1 on the same machine as DataFlex 18.0 (and earlier) without interference.
- 2 The WebApp Server components of DataFlex 2015 18.1 can coexist with previous revisions of the WebApp Server on the same machine without interference.
- 3 Some of the changes that you have made in your DataFlex 18.0 development environment (registry settings that control utilities, editor customizations, etc.) will be automatically detected or used by DataFlex 2015 - 18.1. For those that are not imported, you will need to duplicate those changes manually. There are utilities that can assist you in migrating existing workspaces.

# The on-line Knowledge Base http://www.dataaccess.com/kbase and our Web Forums http://support.dataaccess.com/forums are updated daily - they are excellent resources for the latest information about DataFlex.

We also strongly recommend that you take a moment to read through the Installation and Environment Guide and the "What's New" section of the Help System.

Check our website regularly at http://www.dataaccess.com for the latest product releases, documentation updates, and other information.

# Contacting Data Access

### Installation Assistance and Developer Support:

Data Access offers a range of support services for DataFlex and other products.

Technical support phone: 1 (305) 232-3142<br>Technical Support e-mail: support@dataaccess.com Technical Support e-mail:

#### Sales and Marketing Information:

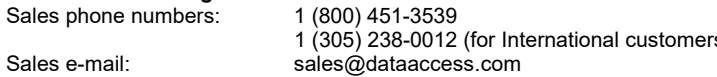

1 (305) 238-0012 (for International customers)

For assistance outside of North America, contact your local DataFlex distributor. For a list of distributors worldwide, see http://www.dataaccess.com